## p.1/3 **Esempio di gestione di una CODA mediante Array oppure** *container Queue*

prof.ssa P.Grandillo

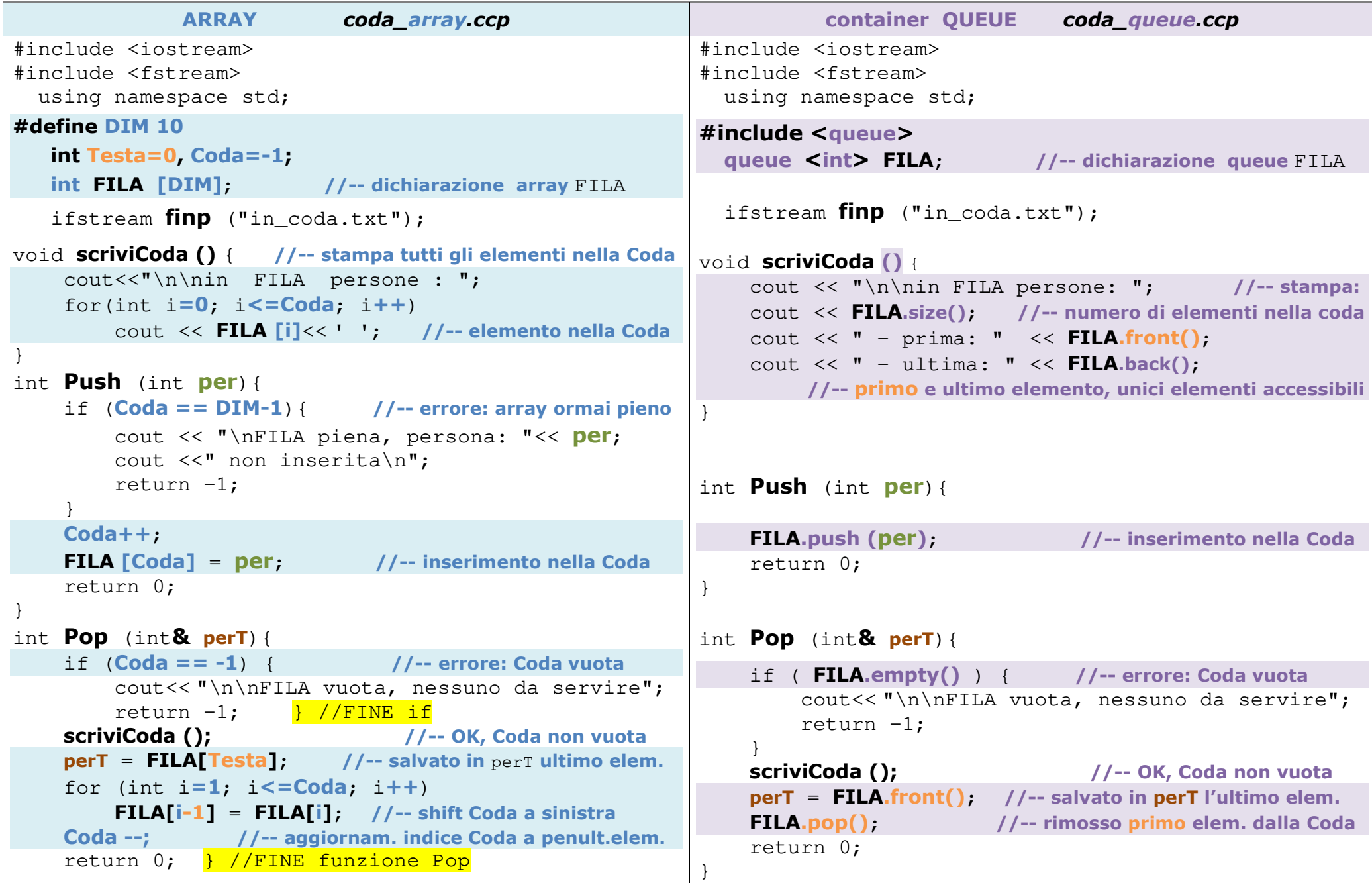

```
int main(){ 
 int PER, perCoda; //-- PER persona letta da file
 int N, esito=0; //-- perCoda prelevata da array FILA finp >> N; for (int i=0; i<N && esito==0; i++){finp >> PER; if (PER > 0) //-- arriva persona 
 esito = Push(PER); //-- inserimento in Codaelse { //-- parentesi chiusa
            esito = Pop (perCoda); //- prelievo da Coda if (esito == 0) //-- e controllo cout <<"\nservita la persona: "<<perCoda; }}
 if ( esito == 0) 
 if (Coda > -1) { 
 cout <<"\n\n errore: Fila ancora piena"; scriviCoda (); } 
 else { cout \langle\langle n\ranglen\langle n\rangle OK - ";

 cout <<"non ci sono altre persone in Fila"; } 
 cout << endl;  finp.close(); } 
per approfondimenti consultare : int main(){ 
 int PER, perCoda;  int N, esito=0;  finp >> N; for (int i=0; i<N && esito==0; i++) {
                                                                finp >> PER; 
 if (PER > 0) //---arriva persona esito = Push (PER);
                                                                else { //---esce persona  esito = Pop (perCoda); if (esito == 0)
                                                                     cout <<"\nservita la persona: "<<perCoda;
                                                                }  } if (esito == 0)

 if (FILA.size() > 0) { 
 cout <<"\n\n errore: Fila ancora piena"; scriviCoda (); } 
 else { cout \langle\langle n\ranglen\langle n\rangle OK - ";

 cout <<"non ci sono altre persone in Fila"; } 
 cout << endl;  finp.close(); } http://www.cplusplus.com/reference/queue/queue/NOTA: con il container queue non è possibile accedere alle informazioni 
contenute nella Coda, ma solo al primo – metodo front() – e all'ultimo
                                                        elemento inserito – metodo metodo top()
```
## **Esempio di gestione di una CODA mediante Array oppure** *container Queue*

p.3/3 **casi di Test** prof.ssa P.Grandillo

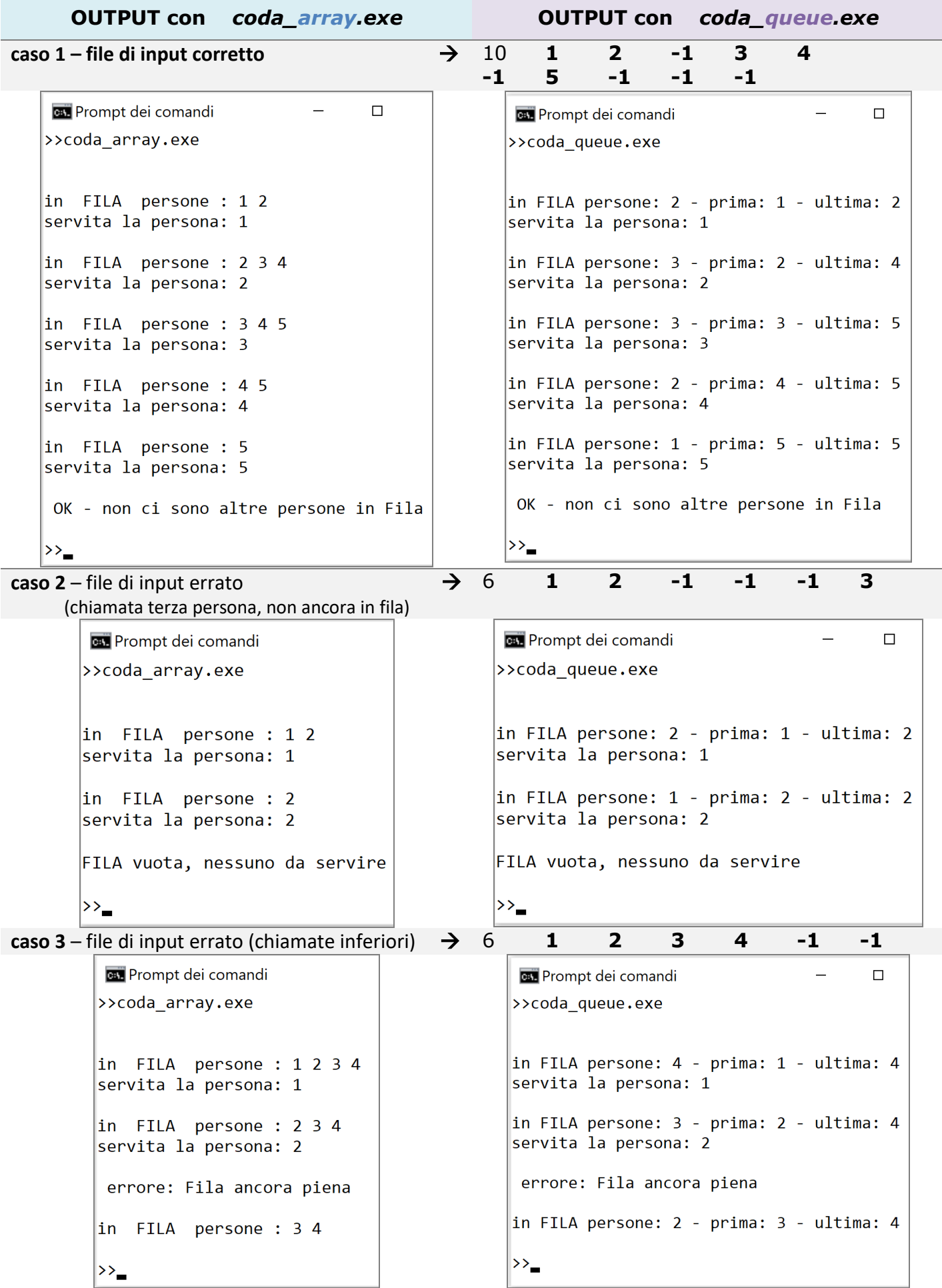